# Regulære uttrykk - en oversikt

### Ankere

- ^ streng-/linjestart
- \$ streng-/linjeslutt
- \b ordgrense
- \B ikke ordgrense

### Tegnklasser

- \s mellomrom
- \S ikke mellomrom
- \d siffer
- \D ikke siffer
- \w bokstav (inkludert æ, ø, å, é, ä, ñ, o.l.) eller siffer
- \W ikke bokstav eller siffer

## Spesialtegn

- \n linjeskift
- \**t** tabulator

## Metategn som kan kreve '\' (baklengs skråstrek) foran for å søkes etter i målteksten

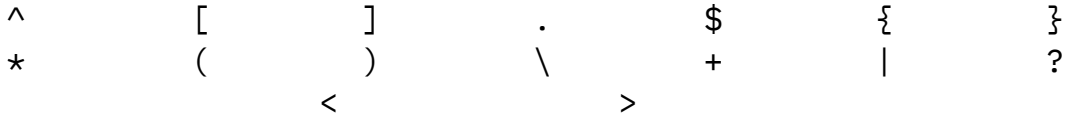

## Grupper og områder (engelsk "range")

- . hvilket som helst tegn unntatt linjeskift
- (a|b) a eller b
- (a) gruppe
- [abc] a, b eller c (område)
- [^abc] verken a, b eller c
- [a-z] en liten bokstav fra a til z, altså æ, ø, å og andre spesialbokstaver ekskludert
- [A-Z] en stor bokstav fra A til Z, spesialbokstaver ekskludert
- [3-5] et siffer fra og med 3 til og med 5

*Husk at regulære uttrykk er veldig sensitive. Vi må skille mellom store og små bokstaver og kan ikke sette inn mellomrom for å gjøre det mer oversiktlig.*

*Mer om regulære uttrykk i Python: docs.python.org/3.9/howto/regex*

# Kvantifiserere

- a+ a en eller flere ganger
- a\* a ingen eller flere ganger
- a? ingen eller én gang
- a{3} a tre ganger
- $a\{2,4\}$  a to til fire ganger
- a{3, } a tre eller flere ganger